SAP ABAP table JHAKPV {IS-M/AM: OPM Header Sales Agent / Item Sales Agent}

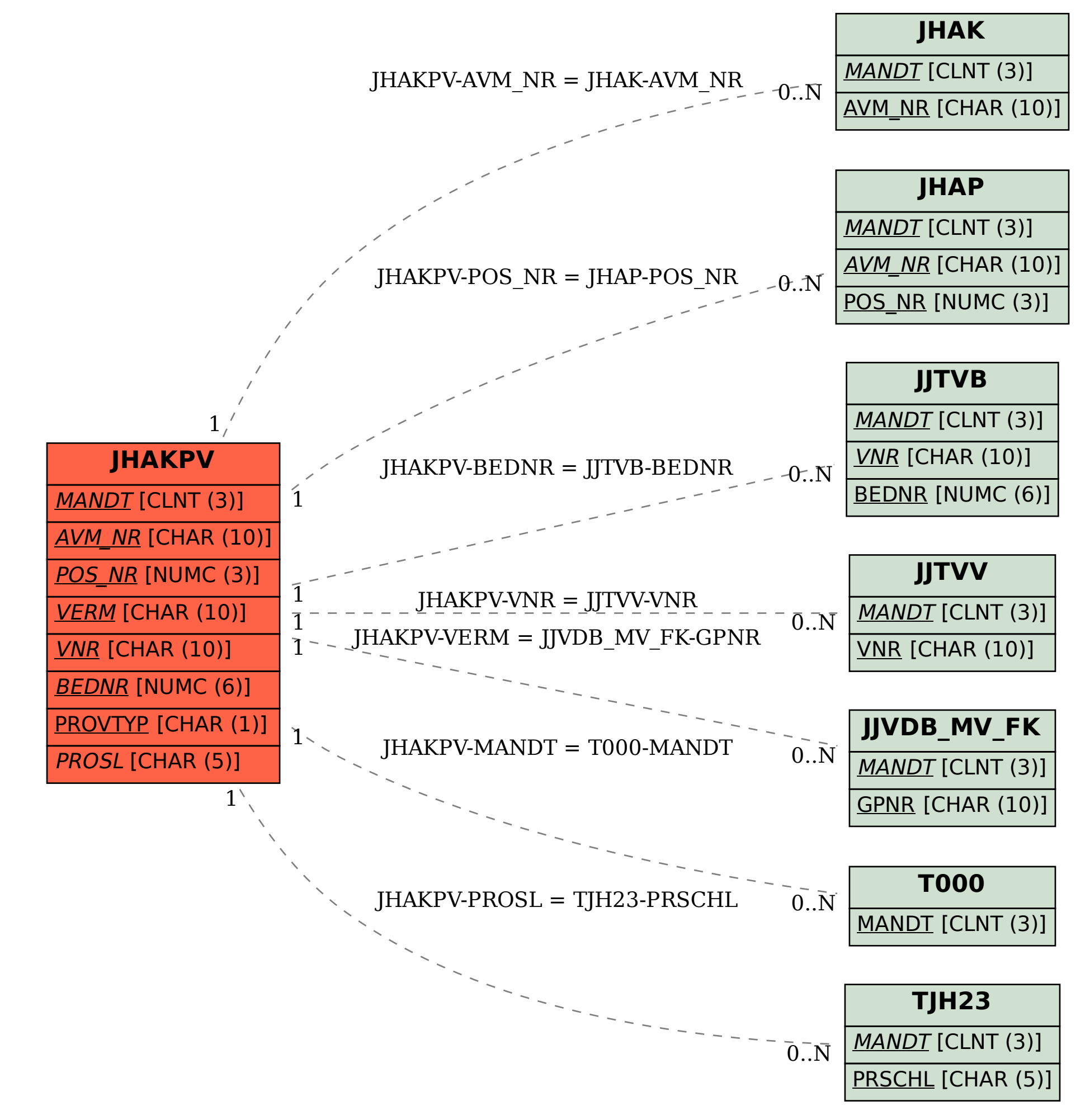